# LOGGING IN THE DEBUGGER'S TOOLKIT

KATRINA HAYES

NEONOVA NETWORK SERVICES

# WHY LOGGING?

- Logging gives your code a temporal dimension
- Enables teasing out even the most intermittent bugs
- Contains nuts?
- Temporal attack on bugs that built-up temporally

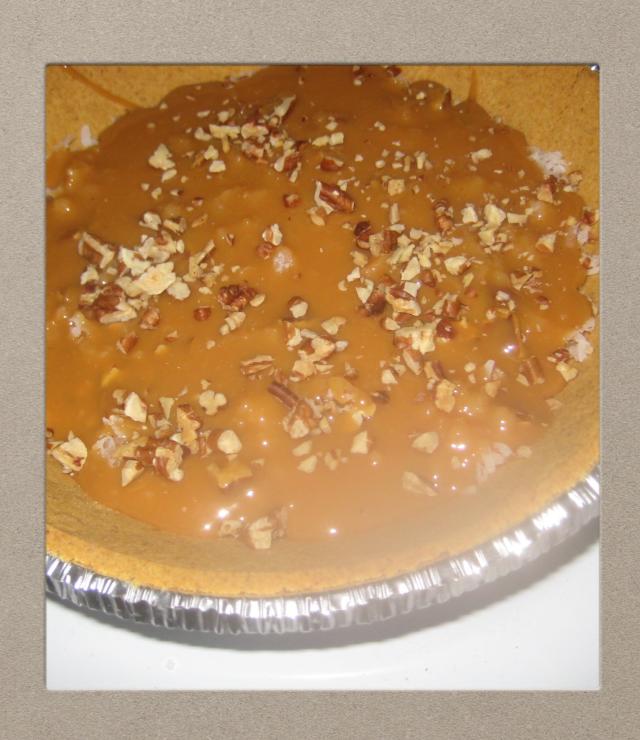

# GENERAL THEMES

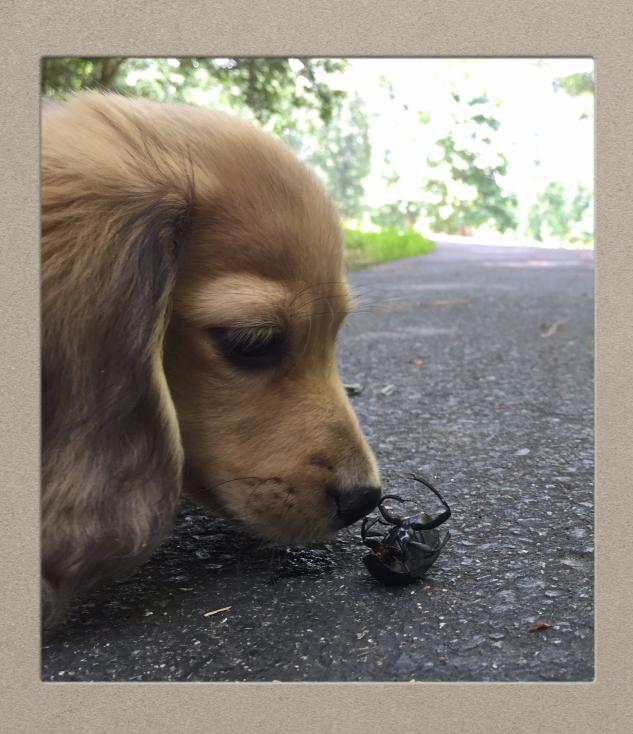

- Logging systems put in place for one bug inevitably help with lots of others down the line
- What is logging?
- Two temporal bugs

Torotage proposed flow on email certificates (new in granbox) Breakpoints - Website = 250PH , COURSEWERE = YEARH Pay for what? How pay? What's yo' license? We know where you live. Right? DNEC 2011 p+1 CREDIT This is what we mail yout of CASHAVIL Dlockout/ Tagort Jor Schmor I this is really me Will it have 123 Road Pl. Somewhere, AR 12345 disabled if an option of a note saying Alwood na on Horri Tissell and com pry for check? that includes empil is If not they Selected Tisis all wind Will OHI + 25K July wrong My address is actually and aclations In Additions later next m in brown My smail is actually CERTIFICATES to you? O Mail 'en old-school O Email im like it's 2014 (1) O GIVE ME EVERYTHING

(0 0h)

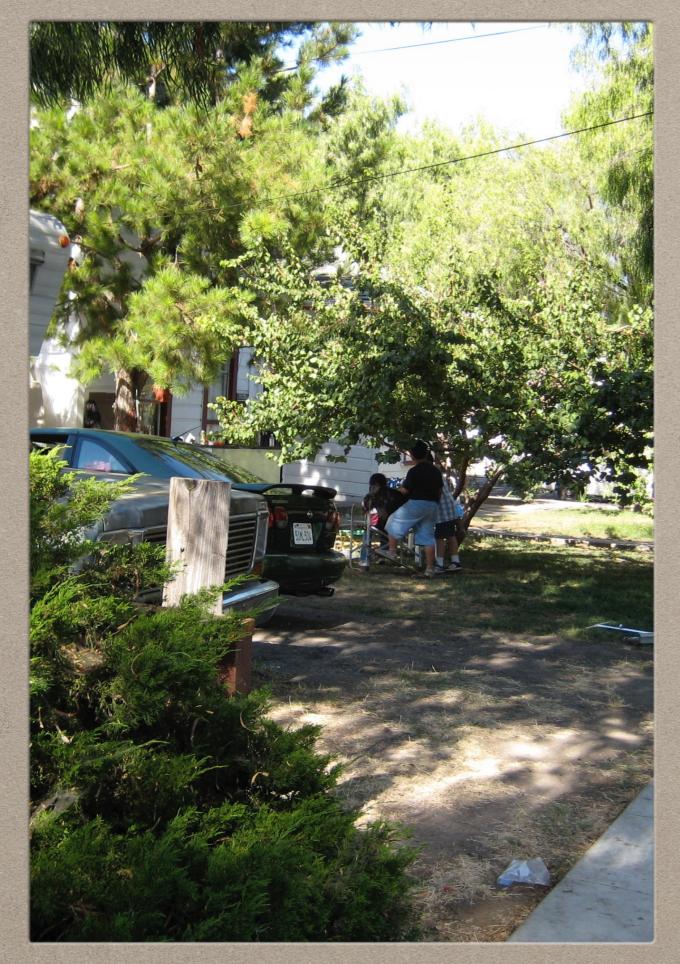

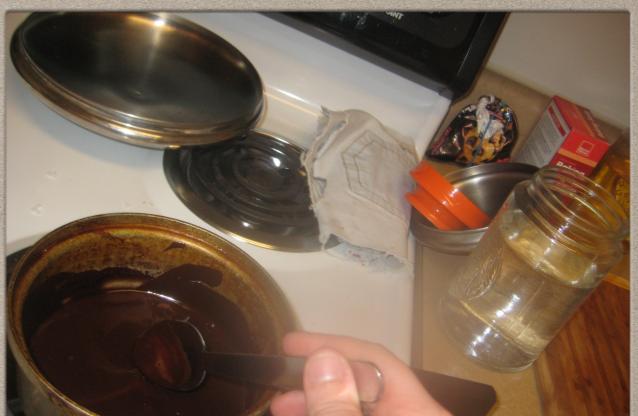

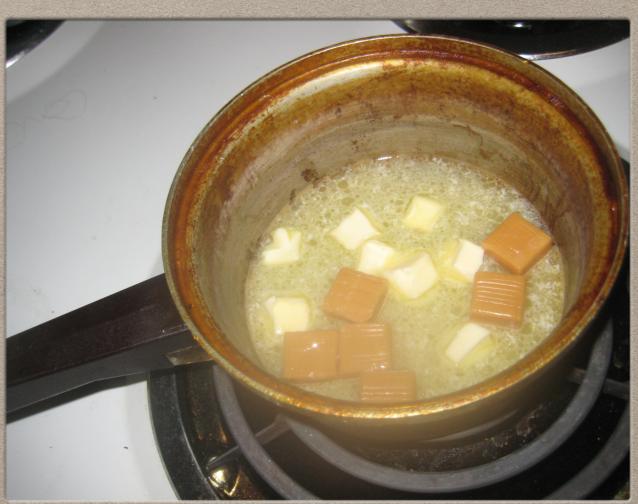

### CONTENT NAVIGATION BUG

- Began as simple forward-back buttons, over years requirements crept in requiring randomized content and randomized order, etc.
- Each person unique from standardized to individualized
- Solution: log every time a user clicks to navigate

"Welcome to the age of Mass Individualization."

-Oliver Gertz

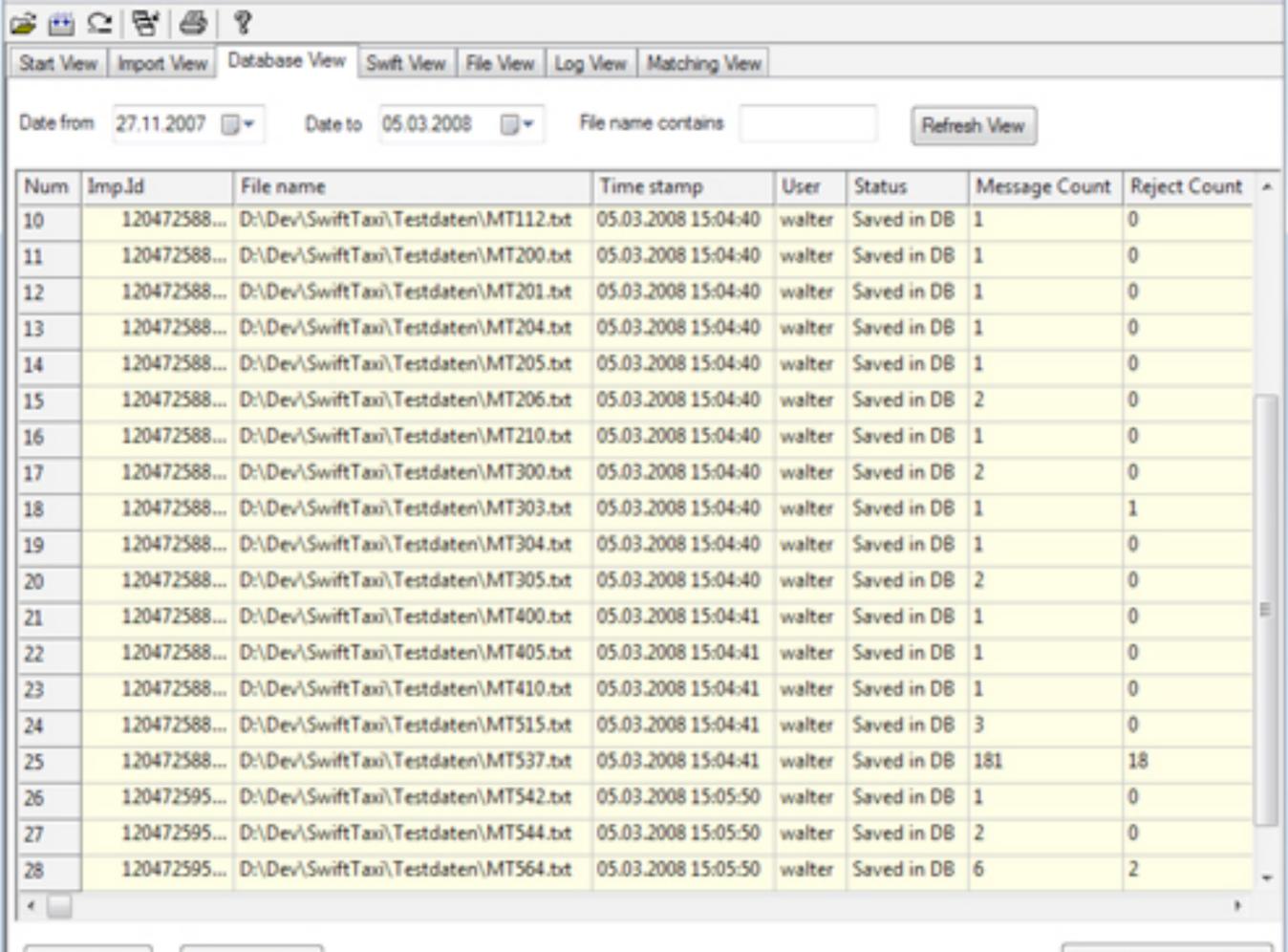

### SO WHAT?

- Moore's Law: we've got the space now, so store all the things
- Helped get to the root of several other "bugs": networking timestamp issues (client-side vs. server-side tracking), mobile issues, who the heck still uses IE 6 or runs Win2000?

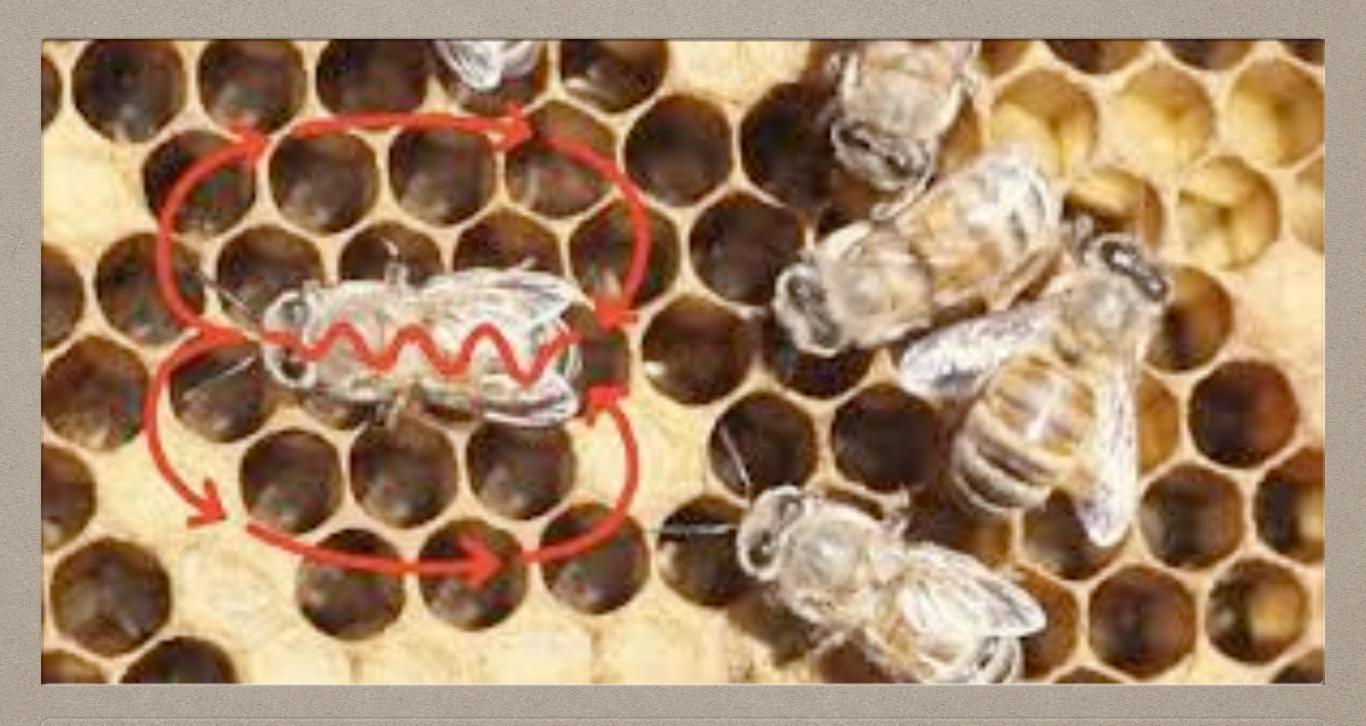

# SYNCHRONIZATION BUG

DEPRECATE SOME SYSTEMS

# CLASSIC: TOO MANY COOKS

- Each "generation" of site came in and tried to toss out the previous and start from scratch
- What do you do with all the built-up data and everything?
- "Uh, where is this coming from?"

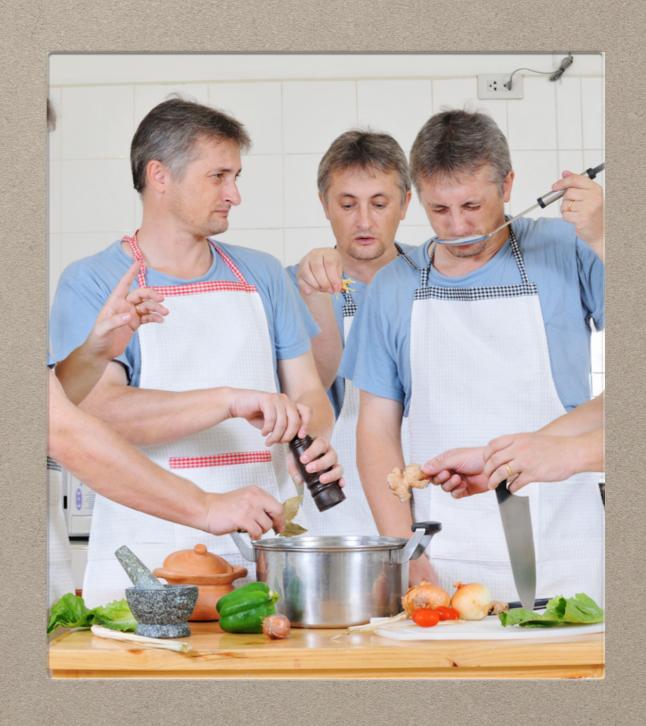

# "If I have seen further, it is by standing on the shoulders of giants."

Migery Sprich on re with Ethy mologianim das das fleigh von mer elementen isw Cammenge. macht ilt er etem;

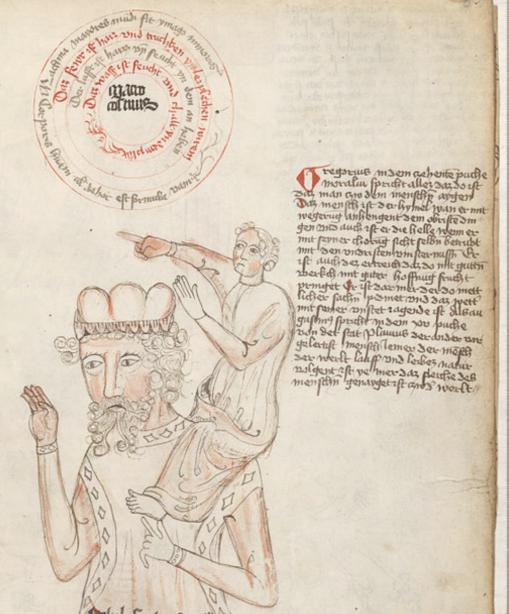

-Isaac Newton

## NO MORE SUPERHEROES

- Follow backwards through everyone's thought process?
- Nobody can understand it all anymore, so don't claim to
- Solution: logging point at each "join" between previous coder's attempts – ugly and time consuming

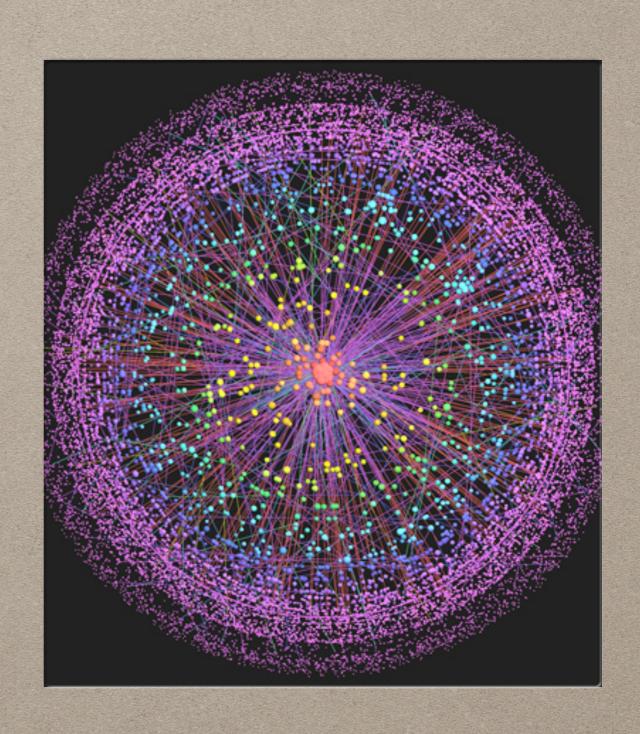

#### **TAKEAWAYS**

- Always leave a system more robust than you found it
- There's always somewhere to stash data (well, now).
- Data Mining: guess what coders, you're data scientists too now
- It's all too big. Nobody knows everything anymore.

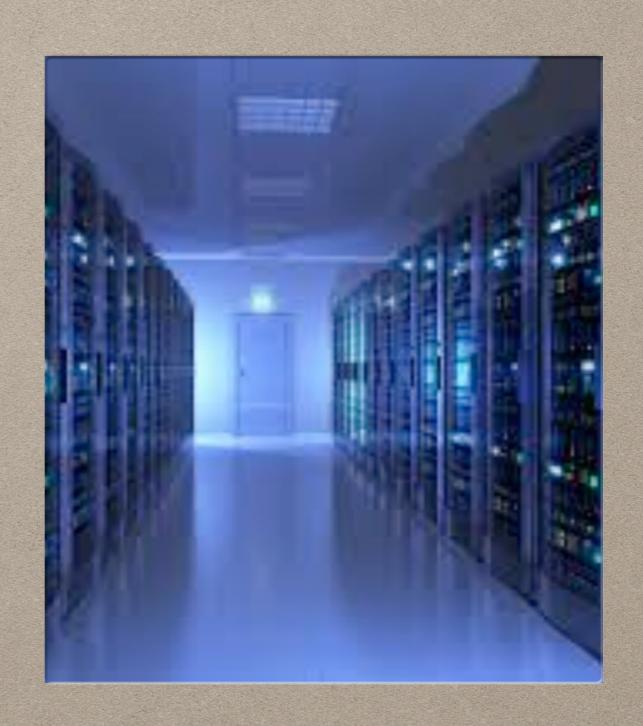

KATRINA HAYES

WWW.BLUETULIP.ORG

KATE@BLUETULIP.ORG

#### QUESTIONS? COMMENTS? CONCERNS?